## **AutoCAD Crack Activation Key [32|64bit]**

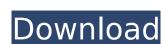

# AutoCAD Crack + With Keygen [Latest-2022]

Author's Note: This article has been updated to reflect new release dates. If you find that the version described in this article is older than the current release, it may have been removed from the site. Like any good programmer, I'm fond of looking into other applications and seeing what they've done, and sometimes, what's left for me to do. In this case, I was looking into the product Cracked AutoCAD With Keygen. My experience with CAD was confined to drafting tools in the early 1980s in the form of full-screen microcomputers (specifically, the Apple II series) with their little internal CGA display screens. A year later, when I graduated from college and was hired to work as a CAD programmer, I was tasked with designing a graphical user interface for the newly-released screen-based desktop AutoCAD 2022 Crack 1.0. Today, the first version of AutoCAD was released in December 1982, and I've been using the latest AutoCAD release every day since that time. Early AutoCAD AutoCAD 1.0 was released in December 1982, and it's been around ever since. The first version was targeted to graphic designers, architecture and engineering, as well as illustrators, but its target users were quickly expanding to other industries. Today, AutoCAD is used to do everything from a bridge in San Francisco to a chip for a microchip. It was the first product to be released as a desktop application, which meant that you could run it on any x86-based PC with a dedicated graphics card. In fact, the Commodore 64 and Amiga. In those days, CAD applications were still run on mainframe computers and other specialized hardware. AutoCAD is product of the 1980s, with a command set that was designed to be compatible with the mainframe computing world. In many ways, this also shaped what it was able to do in the years to come. For example, it was not designed to support any form of interaction with the user (i.e., no UIs). Instead, it was designed to work exclusively through its command line interface, which was designed to be like typing in instru

#### AutoCAD

Other Other CAD file formats Further reading See also References External links AutoCAD web site AutoCAD application support table – (for support status) Category:1985 software Category:Computer-aided design software for Windows---- Forwarded by Steven J Kean/NA/Enron on 10/03/2000 08:03 AM ---- Robert Hemstock@ECT 10/02/2000 05:34 PM To: Steven J Kean/NA/Enron@Enron cc: Maureen McVicker/NA/Enron@Enron Subject: EnronOnline-Houston I have attached a memo which discusses the set up of Houston as an office for the EnronOnline development. I would be grateful if you could review the memo and let me know if you wish to discuss this further or whether you wish to be copied in to the Houston discussions. Featured articles Optimizing Your Sales Pipeline Analytics can be a very powerful tool in selling. It helps you see how your current pipeline is performing and it shows you where there are opportunities for improvement. But, simply reading a report or even comparing it to your previous pipeline can sometimes be a lot less useful than actually taking action. In this article, we will show you how to analyze your pipeline and show you what you can do to optimize it. What You Should Know At the heart of any pipeline is your lead capture. Once someone becomes a qualified lead, it is a qualifying or converting opportunity. The key here is to know what leads in your pipeline are ready to close. There are a couple things to look at here. Are you putting leads in the right places? Are you moving your leads to a buyer more quickly? Do you have the right triggers to move your leads to a close? Are you making sure that your leads are qualifying leads? Are you doing qualifying on-boarding? The best way to look at this ca3bfb1094

## AutoCAD Crack+ Keygen For (LifeTime) Free For Windows [Updated] 2022

First of all it is important that your internet connection is fast and stable. Autodesk Autocad works as a cloud service. The installation will be completed in a few minutes. Autodesk Autocad Keygen To obtain the program you need to download the Autodesk Autocad Keygen. Save it to the local disk. If you do not have a local disk, you can use an online disk. Autodesk Autocad Torrent Use the autocad keygen. Then you have to follow the link provided. Autodesk Autocad Download Save the file Autocad and do not be afraid to download. Autocad 2016 R1 Full Crack with Registration Keygen You will need a computer that supports Windows 7 and Microsoft Office XP is not supported). Autocad 2016 R1 Free Download Full Version If your computer is compatible, it is time to download Autocad 2016 R1. If you get the following error when downloading Autocad 2016 R1, then it will be very easy for you to solve this issue. "This site can't be reached Cannot connect to www.autocad.com." Autocad 2016 R1 Full Serial Save the file Autocad.exe to your computer. Autocad 2016 R1 Crack Registration Code Open the Autocad 2016 R1 Registration Code on the Autocad 2016 R1 activation. How to install Autocad 2016 R1 Serial Keygen Free Download the Autocad 2016 R1 Serial Keygen Free Download For PC All the configurations have been done. You have to reboot your computer to activate your Autocad 2016 R1 license. Autocad 2016 R1 Serial Key Autocad 2016 R1 Full Version Free Download

#### What's New In AutoCAD?

Simplify the creative process by using automatic imported markups. When you mark up your design while drafting, the Autodesk® AutoCAD® software saves the automatic markups as templates that can be applied to future drawings. (video: 2:26 min.) View drawings with viewports. Easily switch between views of a drawing, enabling you to see what a drawing looks like when you're in the middle of a design. (video: 1:20 min.) Simplify drawing by saving groups of drawings. Save drawings as a group and switch between drawings in a group easily. (video: 1:15 min.) Simplify your drafting by providing a design that is ready to be imported into other programs. The included design templates make it easy to start drawing and sketching in a new drawing. (video: 2:25 min.) New color-rendering engine: Designs that require fine details look more realistic. Create more precise surfaces, by matching colors and rendering details more accurately. (video: 1:18 min.) Create a design that looks exactly as you intended with optimized and accurate colors. Highlights, midtones and shadows can all be adjusted to precisely match your expectations. (video: 1:13 min.) Automatically apply colors based on your preferences. If you want to see how your design will look again will look again will look against a particular color or pattern, simply choose the color or pattern, simply choose the color or pattern, simpl

## **System Requirements:**

Minimum: OS: Windows 10 Processor: 2.8GHz Quad-Core Memory: 4GB RAM Graphics: NVIDIA GTX 750Ti DirectX: Version 11 Hard Drive: 27GB available space Sound Card: DirectX compatible Additional Notes: If you have an older graphics card you may experience a bit of performance issues. If you have multiple monitors, you may experience a bit of performance issues. If you are purchasing a downloadable version on Steam

Related links:

https://autodjelovicg.com/advert/autocad-crack-license-keygen/ https://www.mozideals.com/advert/autocad-crack-free-download-updated-2022/ https://www.rentbd.net/autocad-crack-pc-windows-3/ https://aapanobadi.com/wp-content/uploads/2022/07/AutoCAD-73.pdf http://NaturalhealingbyDoctor.com/?p=17770 https://cleverposse.com/advert/autocad-torrent-free-mac-win/ https://cleverposse.com/advert/autocad-torrent-free-mac-win/
http://lcl20oesph.org/?p=6116
http://estatesdevelopers.com/wp-content/uploads/2022/07/gladade.pdf
https://donin.com.br/advert/autocad-crack-torrent-free-3264bit/
https://www.iroschool.org/wp-content/uploads/2022/07/AutoCAD-19.pdf
https://ksycomputer.com/wp-content/uploads/2022/07/uriacol.pdf
https://bullygirlmagazine.com/advert/autocad-2017-21-0-crack-free-download-pc-windows/
http://www.webvideoexperts.com/wp-content/uploads/2022/07/quahald.pdf
https://digibattri.com/autocad-crack-full-version/
https://ibipti.com/autocad-24-2/
https://www.eticalavoro.it/wp-content/uploads/2022/07/AutoCAD\_For\_PC.pdf

https://www.eticalavoro.it/wp-content/uploads/2022/07/AutoCAD\_\_For\_PC.pdf https://www.digitalpub.ma/advert/autocad-2018-22-0-keygen-free-download/ https://belz-elektromagie.de/2022/07/24/autocad-crack-free-latest-2022/

https://www.academiahowards.com/wp-content/uploads/2022/07/AutoCAD-81.pdf https://nashvilleopportunity.com/autocad-crack-free-for-windows-4/